### **Adobe Photoshop Mem Patch Torrent**

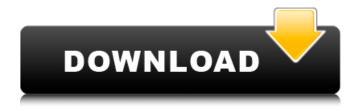

## Adobe Photoshop Crack + With Product Key Download [Win/Mac]

In This Chapter Blasting messages to the world Celebrating designs with parties Meeting customer needs through communication The design and production of ad images is a big part of the job. But that's only half the design story. The other half is the \_communications\_ side of design. Communicating with customers, editors, and the world at large is essential to good design. This chapter shows you how to accomplish that job. The information covered includes \*\*Social networking\*\* to inspire you to do your

## Adobe Photoshop Crack + [Latest] 2022

Photoshop Elements is the only free image editing software with an online cloud storage option, and a web-based community for sharing images. References Edit Adobe Photoshop Elements 11 What is Photoshop Elements 11 Preview. (November 2013). Retrieved from Editorial on the future of Elements: Visions, possibilities, and reality. References Wikipedia. (n.d.). Retrieved from How to edit images with Adobe Photoshop Elements. How to use Elements. Getting Started. Elements in a nutshell. If you want to learn how to use Photoshop Elements 11, here is the complete video tutorial that can get you started editing your first image in minutes. 1. Edit your images in the New Document window When the software starts, you will see the New Document window. The left panel is for image editing, and the right panel is for image development. This can be a bit confusing to new users, so we will explain this further in this tutorial. 2. Change the canvas size The New Document window contains several tabs, including Settings, Arrange, etc. The leftmost one is the New Document tab, and its arrows allow you to switch between standard, landscape, and square image sizes. Landscape and square image sizes have similar dimensions. You can also go directly to the Full Size Document tab, and there you will see the full size of the canvas with ruler. You can click the tool bars at the top and bottom of the canvas for zoom and crop tools, and at the left side of the image, you can see the photo's thumbnail. You can navigate through the image and make selections or create and manipulate layer styles by moving the mouse or using the keyboard. 3. Customize your desktop and interface You will find Elements on your Mac's Applications folder, and in the Applications folder you will find a folder named Adobe Photoshop Elements. You can choose where to store Elements. There are two main options: Store on your desktop for quick access to the program. Store in the cloud to access your images at all times. Use the Store on Your Desktop option to be able to edit your images immediately, right from your Mac a681f4349e

1/3

# Adobe Photoshop Crack+ Incl Product Key X64

The goal of hybrid development is to combine, in a single hybrid, various desirable traits. For field crops, these traits may include resistance to diseases and insects, resistance to heat and drought, reducing the time to crop maturity, greater yield, and better agronomic quality. With mechanical harvesting of many crops, uniformity of plant characteristics such as germination, stand establishment, growth rate, maturity, and plant and ear height is important. Traditional plant breeding is an important tool in developing new and improved commercial crops. Surgical management of obstetric brachial plexus in jury. Obstetric brachial plexus injury is one of the most common musculoskeletal disorders following normal delivery in women of childbearing age. The rate of obstetric brachial plexus injury varies in different countries but is estimated to be 4-5 per 10,000 births and is seen more frequently among multiparas compared to primiparas. Overall, the functional status of the majority of patients with obstetric brachial plexus injury is restricted to the shoulder girdle. Brachial plexus injuries are divided into two categories: motor and sensory. The sensory injury (C5, C6, and C7) is often associated with vascular injury; therefore, in these cases, surgical management is mainly indicated to treat underlying vascular compromise. Intraoperative neurophysiological monitoring is commonly used in conjunction with nerve grafting to facilitate the identification of donor and recipient nerve branches and to recognize inadvertent in jury to functional or vital structures.Q: SQL Server Create Table, design I have a table that describes all repairs on a mobile phone. The phone repairs table has the attributes phone\_id, repair\_id, attribute\_id, and value. attribute\_id describes the type of the attribute, such as phone color, battery level, or warranty. I need to create a query that returns a list of phones, all the repairs they have, and what the repair looks like. The phone should have all of the repairs with the same attribute\_id, since they are all the same attribute. I was able to do this with the code below, but I would like to know how I can improve this code. DECLARE @phoneID INT = 10; DECLARE @repairID INT = 3; DECLARE @attributeID INT = 4; DECLARE @value VARCHAR (50); DECLARE

#### What's New in the?

Fitness advocates call for height restrictions to be dropped on Melbourne's Metropolitan Ring Road (MTR) in a bid to open the way for taller building. An online petition signed by more than 9,000 people has also been launched to stop work on the \$1.9 billion tollway. The Metro Tunnel Authority, which is building the road, says it is already the biggest in the world, making height restrictions obsolete. But some are calling for the height limit to be dropped in the interest of improving the quality of life in the north-eastern Melbourne suburbs. Height and density restrictions on towers are common throughout Melbourne, but the MTR has a unique clause in its design guidelines that says towers must be no higher than 80 metres. The rules were put in place to avoid overshadowing the Yarra River by drawing attention to the beauty of the river, and have been in place since the MTR was first built, in the 1980s. But now some want that restriction to be removed to encourage the development of more apartment blocks and towers in the north-east. 'We're happy with the way it is', says one resident. (ABC News) "I think they should let them build as high as they can. I want more skyline, bigger buildings and more apartments," one resident told the ABC. "They're beautiful buildings as it is, I don't think the skyline would look great if there weren't any above that building height," she said. "At the moment it's very car-centric, you get caught in traffic jams and it's not really a very nice area," she said. A third of homes destroyed in winter storms Other residents said they were looking forward to the taller buildings, but were worried about how safe it would be. "Safety-wise, it would definitely be taller, but I wouldn't want to live in a taller building," one said. The MTR Tollway Authority says height restrictions are necessary to shield the Yarra River from views. ( Supplied: MTR ) Some residents, however, say they are happy with the way the MTR is set up and don't want anything to change. But Green Urbanist, an organisation that is campaigning for sustainable communities, said if anything, they would like to see more skyscrapers built. "I think they should be able to go as high as they want

2/3

## **System Requirements:**

Windows 7/Vista OS X 10.4.6 Mac OS X 10.5 RAM: 512MB GPU: GeForce GTS 260 / Radeon HD 2600 HDD: 40MB for installation. Other storage and loading times may vary The list of requirements seems rather high, but what we are really looking for is comfort and a smooth gameplay experience. That said, it is perfectly possible to run the game and play without problems. As for the technical requirements, we really just need a regular computer with a reasonably powerful graphics card.

https://libaco.nl/wp-content/uploads/2022/06/Photoshop 2022 version 23.pdf

http://theludwigshafen.com/?p=3172

http://reddenegocios.garantizamifuturo.com/upload/files/2022/06/A9TEfi3BQ1d57zWT6p4z\_30\_b050d32730dfcbc9eba8c8f8 d4fd5483\_file.pdf

https://www.ncsheep.com/advert/adobe-photoshop-2021-version-22-5-patch-full-version-lifetime-activation-code-free-x64/

https://susanpalmerwood.com/photoshop-2022-version-23-1-mem-patch-with-key-free-download-2022-new/

https://harneys.blog/wp-content/uploads/2022/06/Photoshop 2020 version 21.pdf

https://www.thesmilecraft.com/adobe-photoshop-2020-version-21-serial-key/

https://solballchiteensgil.wixsite.com/calpilllefor/post/adobe-photoshop-2021-version-22-4-2-free-download-mac-win

https://gobigup.com/wp-content/uploads/2022/06/taifabr.pdf

https://werco.us/wp-content/uploads/2022/06/rozeell.pdf

https://alumni.armtischool.com/upload/files/2022/06/GBOKJmqMxG1jIsHtaZIV\_30\_2674b869914b8d2eb2351192654aa722\_file.pdf

http://tekbaz.com/2022/06/30/photoshop-2021-version-22-4-3-latest-2022/

https://humansofkarnataka.com/wp-content/uploads/2022/06/Photoshop 2021 Version 2211.pdf

http://lifemyway.online/wp-content/uploads/2022/06/Adobe Photoshop 2020 version 21.pdf

https://xn--80aagyardii6h.xn--p1ai/photoshop-2021-version-22-0-0-win-mac-march-2022/

https://ghanarave.com/wp-content/uploads/2022/06/Photoshop 2022 Version 232.pdf

https://www.christymannauthor.com/wp-

content/uploads/2022/06/Adobe Photoshop 2021 version 22 With License Code Download 3264bit Latest.pdf

https://www.idhealthagencv.com/fruits/photoshop-2021-version-22-4-3-lifetime-activation-code-2022-new/

https://emealjobs.nttdata.com/en/system/files/webform/vyncrand434.pdf